## CTS++ *summary sheet* for NGESO's Frequency Response Auction

**>** epexspot

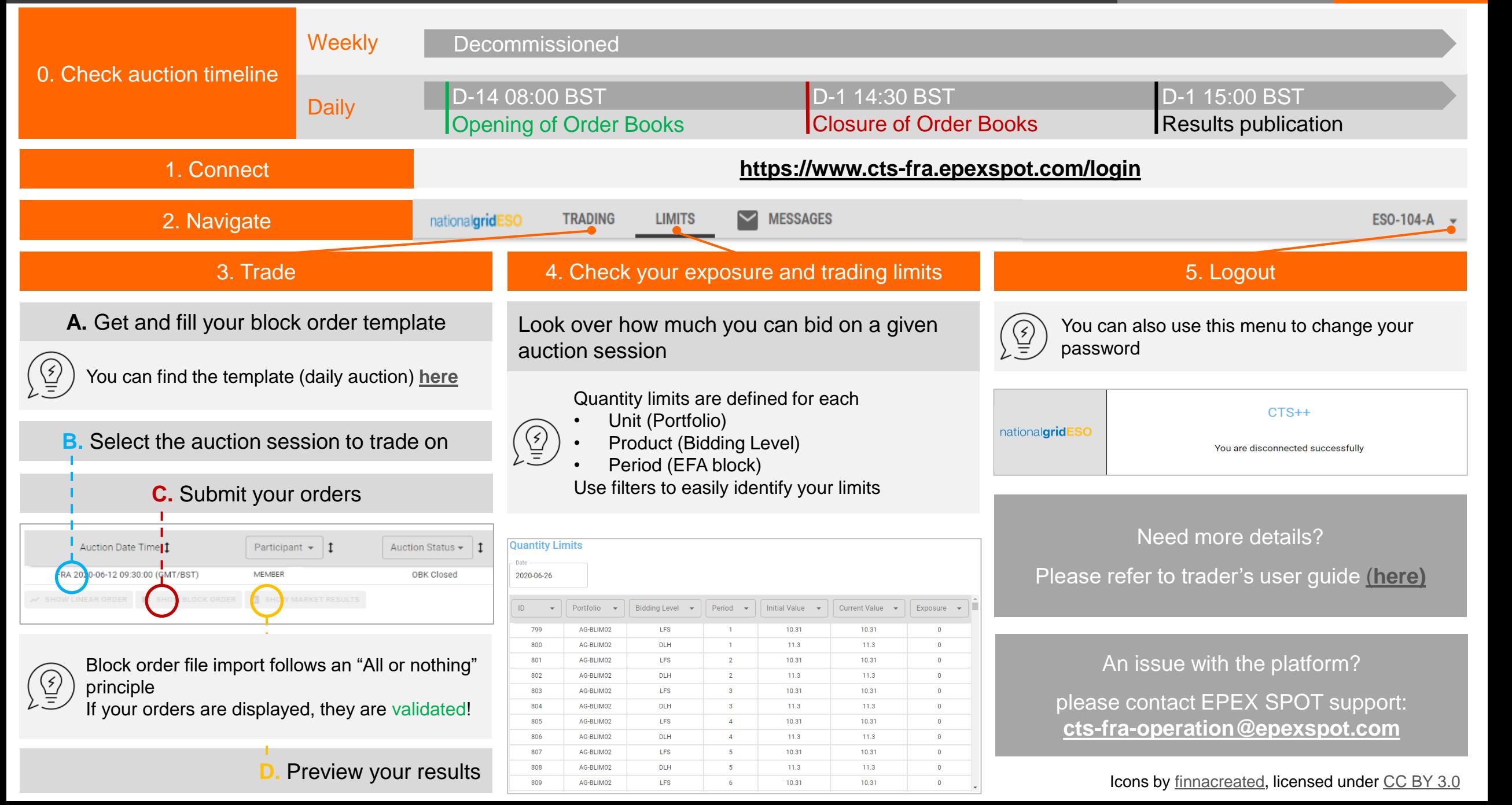

CTS++ *summary sheet* for NGESO's Frequency Response Auction: block orders submission

## **File format and extension should not be altered**

There is no restriction on the file name, but extension should be ".csv" Decimal separator should be a dot (".") and values separator should be semicolon (";")

## 1. Get the template **[Link to template on NGESO's website](https://www.nationalgrideso.com/balancing-services/frequency-response-services/dynamic-containment?market-information)**

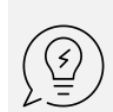

You can change your computer value separator following **[this procedure](https://support.microsoft.com/en-us/office/import-or-export-text-txt-or-csv-files-5250ac4c-663c-47ce-937b-339e391393ba) Important note**: After you change the value separator character for your computer, all programs use the new character as a value separator!

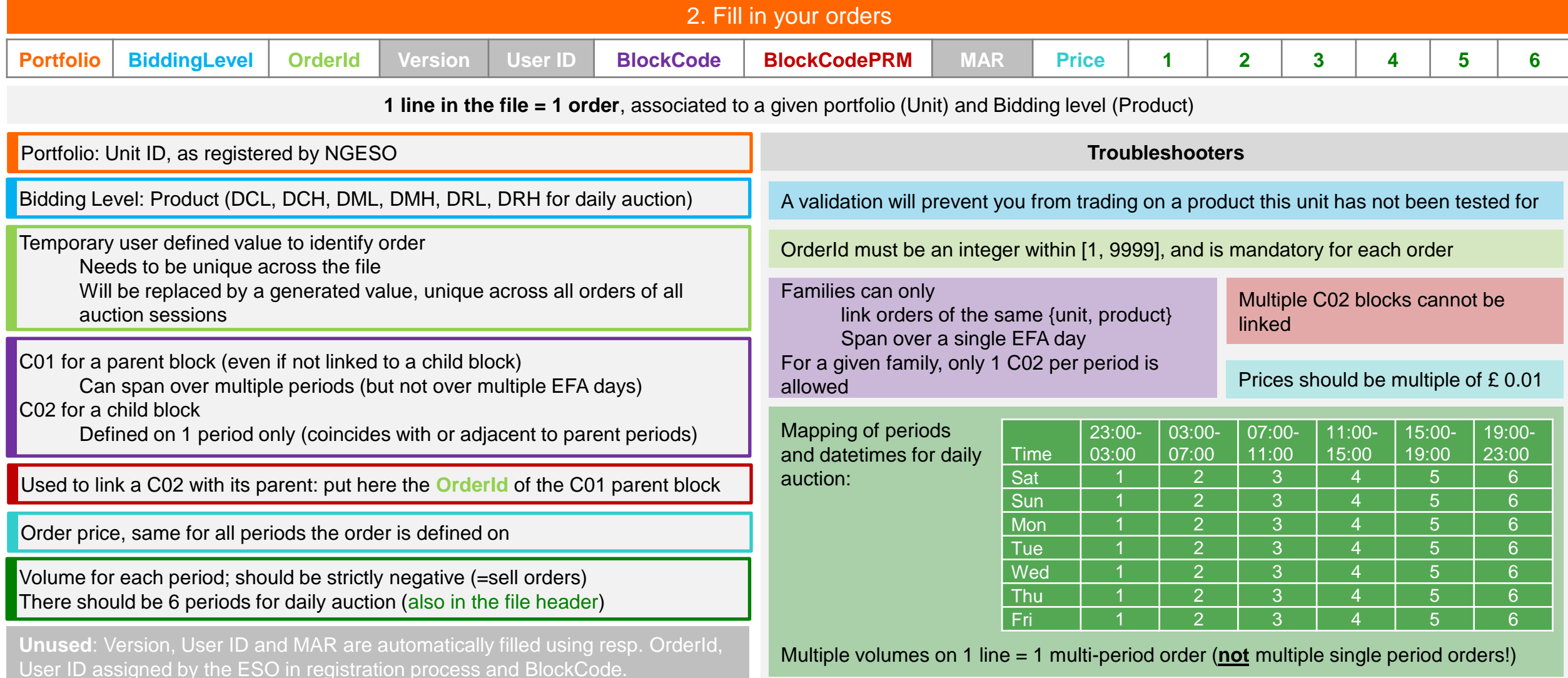